## Lab 4 - Solution

**Option Explicit** 

Private Sub cmdCompute\_Click()

' Compute the sum and average of the numbers in

' "C:\numbers.dat"

' NOTE: The first line of the data file indicates the ' number of values in the file

Dim numbers As Long, value As Single, sum As Single Dim count As Long

Open "C:\numbers.dat" For Input As #1 Input #1, numbers

sum = CSng(0)
For count = 1 To numbers
Input #1, value
sum = sum + value
Next count

Close #1

picOutput.Cls
picOutput.Print "Sum ="; sum
picOutput.Print "Avg ="; sum / CSng(numbers)

End Sub

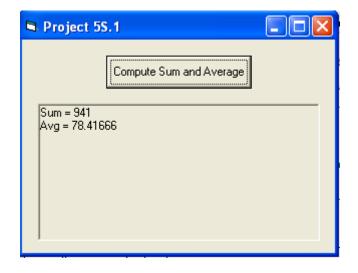